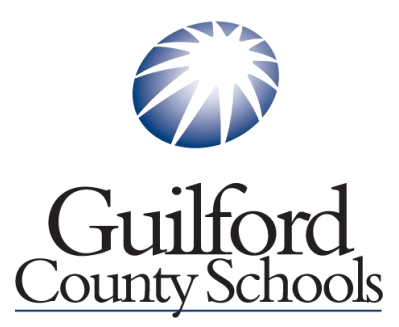

# **Current Student Transcript Request Overview - ScribOrder**

Click the link for Student transcripts of District Homepage or Current High School Homepage. This is the landing page after clicking that you want a student transcript.

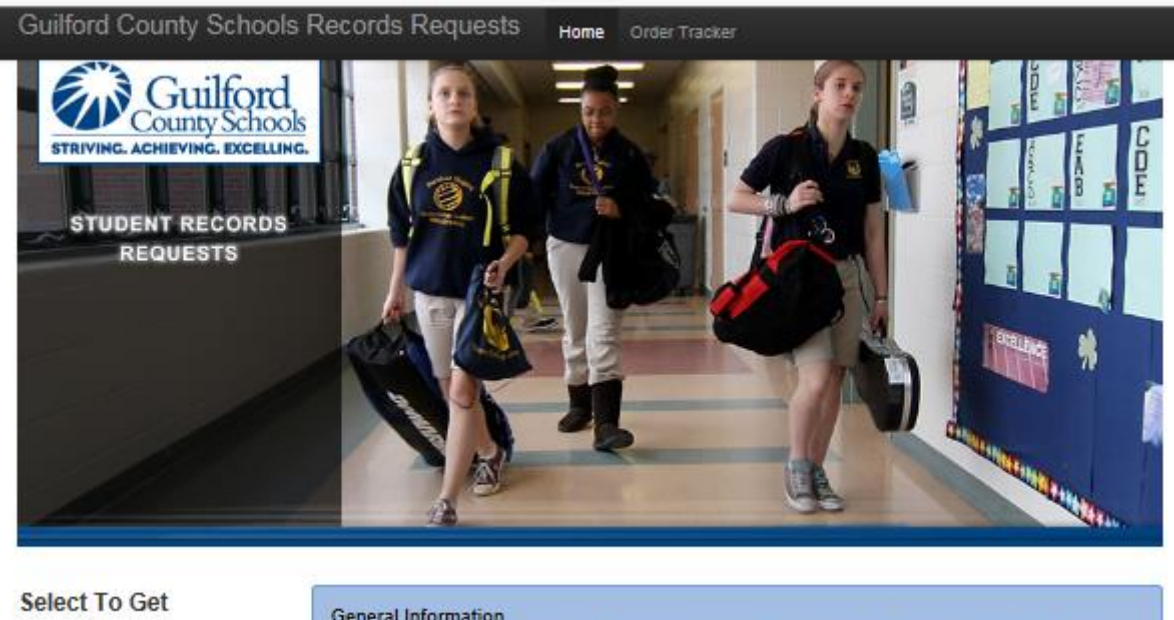

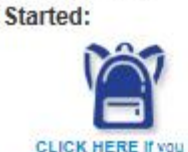

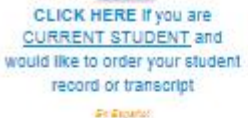

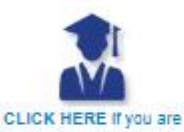

a FORMER STUDENT and would like to order your student record or transcript

Dr Zenator

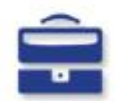

CLICK HERE If you are a COLLEGE / UNIVERSITY, CORPORATION, or **GOVERNMENT** AGENCY requesting a graduation verification

Guilford County Schools is now offering a secure site for current and former students to access transcripts, attendance, and employment verifications.

Per District policy and the Family Educational Rights and Privacy Act (FERPA) student records are only available to those who have authorization from the student or parent, guardian or responsible person if the student is less than 18 years of age. If the student is 18 years of age or older, school records will not be released to a parent, guardian, or responsible person without the student's written consent.

CURRENT STUDENTS may use CFNC.org to send transcripts to colleges and universities in North Carolina for free. CLICK HERE TO ACCESS CFNC.ORG

Please note the Information below:

- Please allow 7-10 business days to process student record orders.
- · Phone and fax requests will no longer be accepted. If you are a government agency, please contact our office to receive a coupon code prior to submitting your request.
- . Requests for information must be completed online and will be processed on normal business days during normal business hours (Monday-Friday 8:00 AM-4:00 PM).
- . You will receive emails from scribonline@scribsoft.com to notify you of the status of your order. It is important you read those emails carefully as additional information may be required to process you request.
- · Click the appropriate link or icon to request information.

Please note that this website is optimized for IE 9.0 and higher, Safari, Chrome and Firefox.

All requests will be checked for accuracy. Any inaccurate information may result in your record not being processed. All communication with regard to your order, payment, our progress, and the records delivery will be sent via email.

Back to GCS Records Page

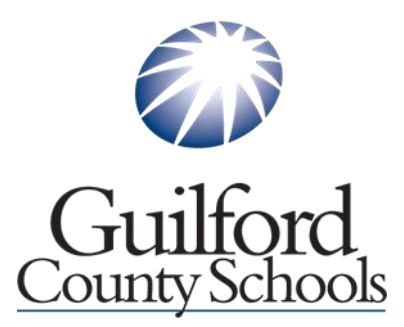

**The requestor will select the type of request they need from one of the 3 links on the left.**

**\* Current Students will select the first icon:**

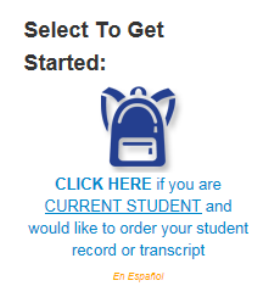

**Current students will fill out the form that appears after clicking the link. You must fill out all red star \* required fields. Current students are not charged a fee for transcript requests.**

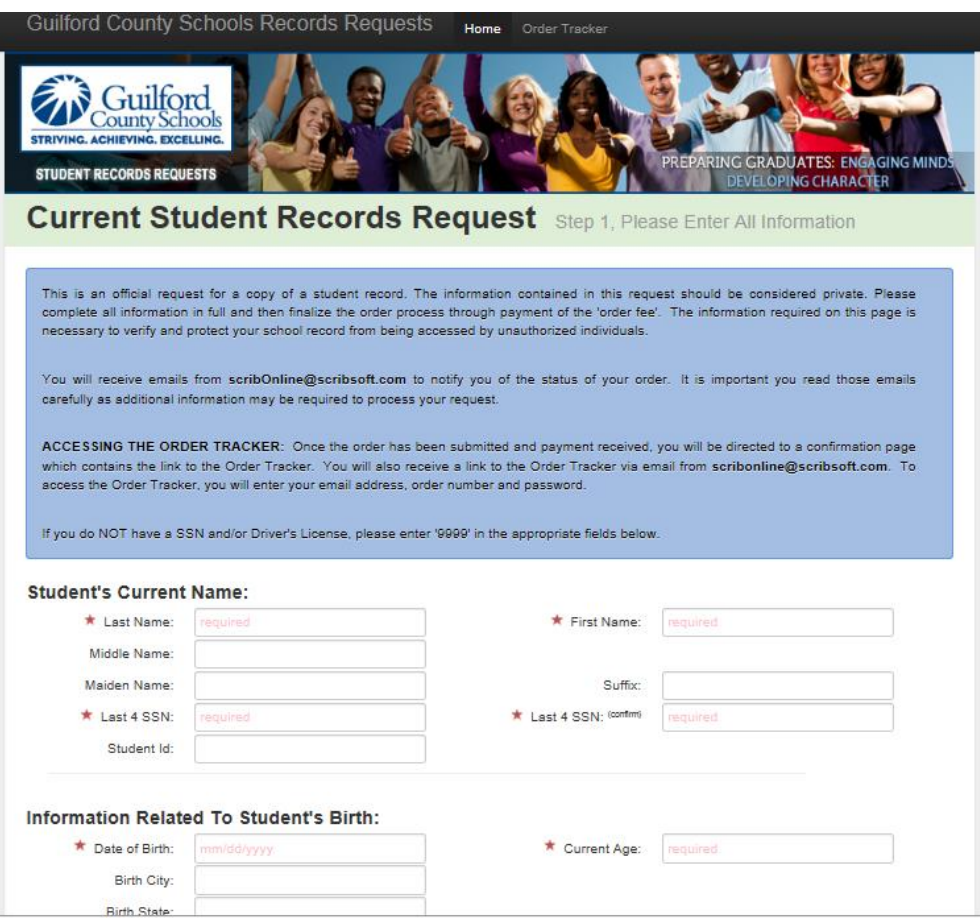

When finished you will click "Proceed to Checkout".

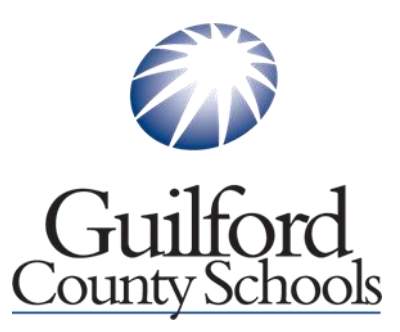

This step provides the requester their Order Number and allow you to print a receipt if you would like. The requester will also receive an email of this transaction.

### **Guilford County Schools Records Requests** Home Order Tracker

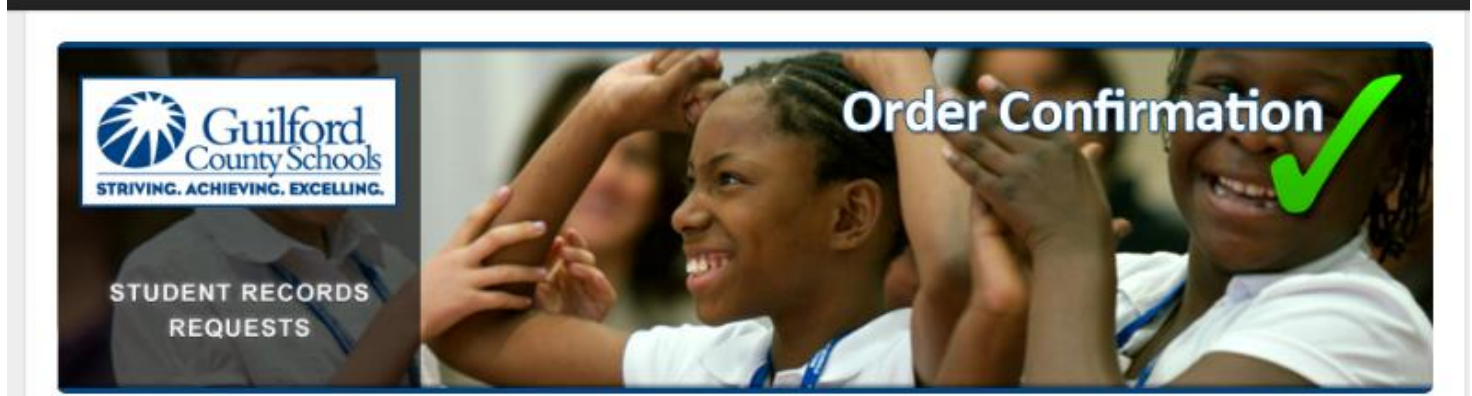

Thank you for your order!

We are processing your payment and will update you, via email, with the status of your payment very shortly. Please print and keep a copy of this receipt for your records.

**Print Receipt For Records** 

## Order Information: please note your order number

- Order Number: CTY57XFFY
- · Email Address: email@email.com
- . Order Information: You are ordering from Guilford County Schools via Scribbles Schware This charge will show up as 'ASI\*SchoolRecords' on your statement.

## Requested Pending Approved Payment:

- Address 1 (University of North Carolina Wilmington): Free Shipping Per Board Policy, Official High School Transcript - 1 orig
- · Total Charge: \$0.00

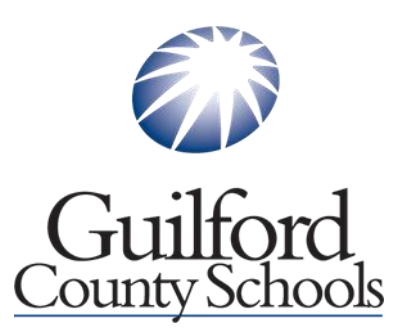

**To check the status of your order you can follow the link provided, [https://guilfordnc.scriborder.com/order\\_tracker](https://guilfordnc.scriborder.com/order_tracker) which will take the requester to the Order Tracker.**

**Once the requester logs in, the Order Tracker page provides a status bar of the progress of the order. This page also allows the requester to communicate with the order processor and send additional documentation if need be.**

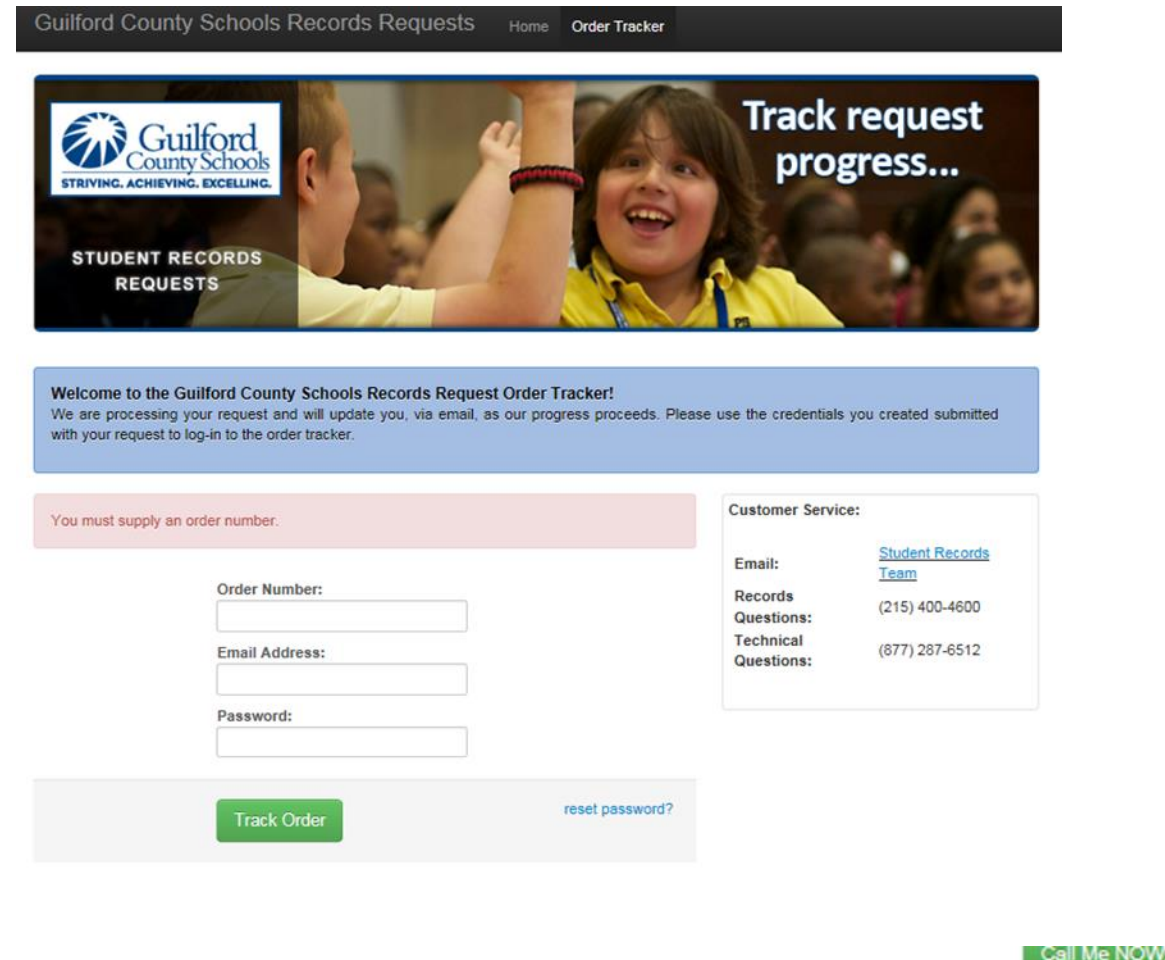

Order Progress Tracker: we are working on your application

We are working our tasks on a first-come, first-served basis. We will send you an email to 'email@email.com' upon each change in status. Check back as you deem appropriate to inquire about your request's current status.

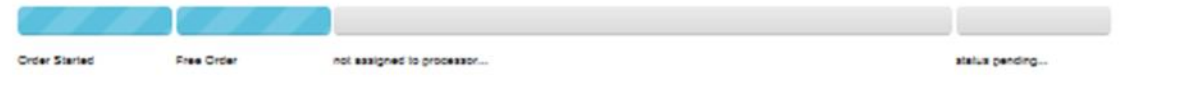